# **SooPAT**

#### 20172029400.6 2017-03-27

## $($  $300130$  8 [330#](http://www.soopat.com/Home/Result?SearchWord=DZ%3a(300130+%e5%a4%a9%e6%b4%a5%e5%b8%82%e7%ba%a2%e6%a1%a5%e5%8c%ba%e4%b8%81%e5%ad%97%e6%b2%bd%e5%85%89%e8%8d%a3%e9%81%938%e5%8f%b7%e6%b2%b3%e5%8c%97%e5%b7%a5%e4%b8%9a%e5%a4%a7%e5%ad%a6%e4%b8%9c%e9%99%a2330%23))  $($   $)$ [B07C5/342\(2006.01\)I](http://www.soopat.com/Home/Result?SearchWord=ZFLH%3a(B07C5%2f342(2006.01)I)) 分类号 [B07C5/342\(2006.01\)I](http://www.soopat.com/Home/Result?SearchWord=FLH%3a(B07C5%2f342(2006.01)I)) [B07C5/38\(2006.01\)I](http://www.soopat.com/Home/Result?SearchWord=FLH%3a(B07C5%2f38(2006.01)I)) GOIN21/88(200601)I  $($  ) [206613748U](http://www.soopat.com/Home/Result?SearchWord=GKH%3a(206613748U))  $($  ) [2017-11-07](http://www.soopat.com/Home/Result?SearchWord=GKRQ%3a(2017-11-07))

 $($  ) 12210

#### (19)中华人民共和国国家知识产权局

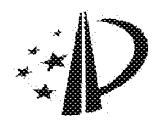

### (12)实用新型专利

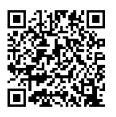

(10) 授权公告号 CN 206613748 U (45) 授权公告日 2017. 11. 07

- (21)申请号 201720299400.6
- (22)申请日 2017.03.27
- (73)专利权人 河北工业大学 地址 300130 天津市红桥区丁字沽光荣道8 号河北工业大学东院330#
- (72)发明人 陈曦 柴晨晨 胡亚乔 刘凯龙
- (74)专利代理机构 天津翰林知识产权代理事务 所(普通合伙) 12210

代理人 赵凤英

 $(51)$  Int.Cl.

 ${\it B07C}$ 5/342(2006.01)  $B07C$  5/38(2006.01)  $GOM$  21/88(2006.01)

#### (54) 实用新型名称

一种血型卡灌装质量检测装置

(57)摘要

本实用新型为一种血型卡灌装质量检测装 置。该装置包括装置主体、PC机、单片机和驱动 器;所述装置主体的组成包括电机、卡架、摄像 机、两根直线导轨、两个接近开关、两个气缸、滚 珠丝杠、两个气缸支架和相机支架;所述的卡架 为矩形块状结构,卡架正面底部开有螺纹通孔, 上部开有方形通孔:卡架侧面从顶部起开有横向 贯通的T形槽;血型卡置于卡架中时,盛装药液的 微柱小管正好处在方形通孔里,利于相机获取图 像:这种血型卡灌装质量检测装置能够准确地判 断出灌装后的血型卡是否存在气泡,并且检测出 灌液和灌粉量是否符合标准。

权利要求书1页 说明书3页 附图2页

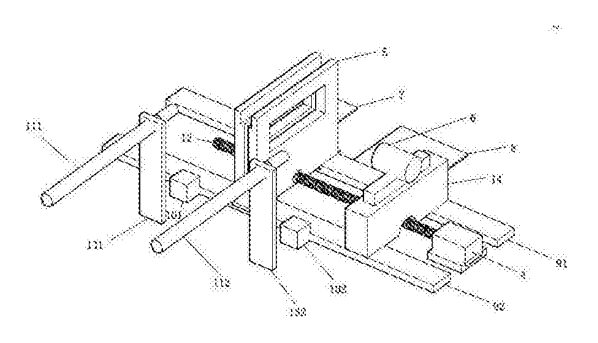

 $\frac{1}{2}$ 206613748  $\overline{5}$ 

1. 一种血型卡灌装质量检测装置, 其特征为该装置包括装置主体、PC机、单片机和驱动 器:

所述装置主体的组成包括电机、卡架、摄像机、两根直线导轨、两个接近开关、两个气 缸、滚珠丝杠、两个气缸支架和相机支架;

所述的卡架为矩形块状结构,卡架正面底部开有螺纹通孔,上部开有方形通孔;卡架侧 面从顶部起开有横向贯通的T形槽:

所述的两根直线导轨平行固定在设备台上;每个导轨上有一个可移动的滑块,卡架两 端分别固定在第一直线导轨和第二直线导轨的滑块上,相机支架固定在直线导轨上,位于 滑块的右侧;所述摄像机固定在相机支架上,高度与卡架的方形通孔的高度相同;电机位于 相机支架的右侧,固定在两根导轨正中间的设备台上;所述滚珠丝杠的一端通过联轴器与 电机连接,另一端穿过相机支架的底部,通过螺纹通孔与卡架连接;第一气缸支架、第二气 缸支架固定在设备台上,位于第二直线导轨的外侧,两个气缸支架的中心线之间间距为25-50cm;每个气缸支架上都安装有一个气缸,气缸的高度均同T型槽宽槽的高度;每个气缸支 架与第二直线导轨之间的设备台上都对应固定有一个接近开关,且接近开关贴近第二直线 导轨:

本装置的电路连接关系为摄像机、单片机分别与所述PC机连接,所述摄像机、驱动器、 第一接近开关、第二接近开关、第一气缸、第二气缸分别与所述单片机连接,所述电机与所 述驱动器连接。

2. 如权利要求1所述的血型卡灌装质量检测装置,其特征为所述的单片机为STC89C52 单片机;所述驱动器为两相直流步进电机驱动器;所述电机为两相步进电机。

 $\overline{2}$ 

#### 一种血型卡灌装质量检测装置

#### 技术领域

 $[0001]$ 本实用新型属于灌装质量检测装置技术领域,涉及一种血型卡灌装质量检测装 置。

#### 背景技术

 $[0002]$ 微柱凝集血型检测技术是目前国际上比较先进的免疫学检测技术,微柱凝集血型 卡的生产过程要包括灌液、灌粉(玻璃微珠)和封膜,由于血型卡用来盛装药液的空间很小, 为微升级别,因而在灌液工序中,很容易导致所灌液中出现小气泡,影像判读结果,因此出 现气泡即被判定为不合格产品;同时,对灌液灌粉量也有严格要求,灌装量不满足要求时, 会影响后续检测结果的准确性。当前的血型卡的生产过程中,灌液、灌粉、封膜,已经实现了 自动化,但对灌装量的检测,主要通过操作人员通过手工测量的方法进行判断,用人眼观察 有无气泡和手工测量灌液灌粉量,因此存在着劳动量大,人为偏差大的不足。

#### 实用新型内容

 $[0003]$ 本实用新型的目的是针对当前技术存在的人工测量带来的误差较大的问题,提供 一种血型卡灌装质量检测装置,该装置通过卡架、直线导轨、接近开关、滚珠丝杠等的配合 使用将血型卡根据判断结果自动分配至合格与不合格区域,卡架结构为卡架两侧开有方形 通孔, 血型卡置于卡架中时, 盛装药液的微柱小管正好处在方形通孔里, 利于相机获取图 像;这种血型卡灌装质量检测装置能够准确地判断出灌装后的血型卡是否存在气泡,并且 检测出灌液和灌粉量是否符合标准,进而判断出灌装质量是否合格,血型卡灌装质量检测 装置能够根据判定结果自动将血型卡移动至合格区域和不合格区域,检测性能好,准确率 高。

 $[0004]$ 本实用新型采用的技术方案是:

 $[0005]$ 一种血型卡灌装质量检测装置,该装置包括装置主体、PC机、单片机和驱动器;

 $[0006]$ 所述装置主体的组成包括电机、卡架、摄像机、两根直线导轨、两个接近开关、两个 气缸、滚珠丝杠、两个气缸支架和相机支架:

 $[0007]$ 所述的卡架为矩形块状结构,卡架正面底部开有螺纹通孔,上部开有方形通孔;卡 架侧面从顶部起开有横向贯通的T形槽:

 $[0008]$ 所述的两根直线导轨平行固定在设备台上;每个导轨上有一个可移动的滑块,卡 架两端分别固定在第一直线导轨和第二直线导轨的滑块上,相机支架固定在直线导轨上, 位于滑块的右侧;所述摄像机固定在相机支架上,高度与卡架的方形通孔的高度相同;电机 位于相机支架的右侧,固定在两根导轨正中间的设备台上;所述滚珠丝杠的一端通过联轴 器与电机连接,另一端穿过相机支架的底部,通过螺纹通孔与卡架连接;第一气缸支架、第 二气缸支架固定在设备台上,位于第二直线导轨的外侧,两个气缸支架的中心线之间间距 为25-50cm;每个气缸支架上都安装有一个气缸,气缸的高度均同T型槽宽槽的高度;每个气 缸支架与第二直线导轨之间的设备台上都对应固定有一个接近开关,且接近开关贴近第二

3

直线导轨:

 $[0009]$ 本装置的电路连接关系为摄像机、单片机分别与所述PC机连接,所述摄像机、驱动 器、第一接近开关、第二接近开关、第一气缸、第二气缸分别与所述单片机连接,所述电机与 所述驱动器连接。

 $[0010]$ 所述的单片机为STC89C52单片机;所述驱动器为两相直流步进电机驱动器;所述 电机为两相步讲电机。

本实用新型的有益效果:本实用新型的血型卡灌装质量检测装置,摄像机与单片  $[0011]$ 机连接,上位机发送拍照指令,单片机驱动摄像机拍照操作,摄像机采集灌装后的血型卡图 像并输出血型卡图像给PC机,PC机的图像处理软件对灌装后的血型卡图像进行分析,判定 灌装质量是否合格,并将分析后的结果传输给单片机,单片机向驱动器发送控制命令,通过 控制步进电机的转动方向来控制卡架的移动,如果灌装质量合格,步进电机正向转动将卡 架向左侧移动到达限定位置,左侧接近开关向单片机发送信号,单片机控制左侧气缸将灌 装质量合格的血型卡推出至合格产品区域,如果灌装质量不合格,步进电机反向转动将卡 架向右侧移动到达限定位置,右侧接近开关向单片机发送信号,单片机控制右侧气缸将灌 装质量不合格的血型卡推出至不合格产品区域。

#### 附图说明

 $[0012]$ 图1是血型卡灌装质量检测装置的装置主体的结构图;(图中:电机4;卡架5;摄像 机6:合格区域7:不合格区域8:直线导轨9:第一接近开关101、第二接近开关102:第一气缸 111、第二气缸112;滚珠丝杠12;第一气缸支架131、第二气缸支架132;相机支架14);

 $[0013]$ 图2是血型卡灌装质量检测装置的装置主体的结构俯视图:

 $[0014]$ 图3是血型卡灌装质量检测装置中卡架的结构图:

 $[0015]$ 图4是血型卡灌装质量检测装置的电路连接示意图。

#### 具体实施方式

 $[0016]$ 下面将结合本实用新型的附图,对本实用新型实施例中的技术方案讲行清楚、完 整地描述。

 $[0017]$ 所述的血型卡灌装质量检测装置的组成包括PC机1、单片机2、驱动器3、和装置主 体;

 $[0018]$ 所述的装置主体包括电机4、卡架5、摄像机6、合格区域7、不合格区域8、直线导轨 9、第一接近开关101、第二接近开关102、第一气缸111、第二气缸112、滚珠丝杠12、第一气缸 支架131、第二气缸支架132、相机支架14:

 $[0019]$ 所述的卡架5为矩形块状结构如图3所示,卡架5正面底部开有螺纹通孔,上部开有 方形通孔:卡架5侧面从顶部起开有横向贯通的T形槽,T形槽上部的的宽槽部分用于放置待 检测灌装质量的血型卡,血型卡用于盛装药液的微柱小管位于T形槽下部的窄槽部分,且正 好显现于方形通孔中,利于相机获取血型卡图像:

 $[0020]$ 其结构图如图1、2所示,所述直线导轨9为两根(91,92),平行固定在设备台;每个 导轨9上有一个可移动的滑块,所述卡架5底部两端分别固定在第一直线导轨91和第二直线 导轨92的滑块上,所述相机支架14固定在直线导轨9上,位于滑块的右侧;所述摄像机6固定

在相机支架14上,高度与卡架5的方形通孔的高度相同;电机4位于相机支架14的右侧,固定 在两根导轨正中间的设备台上:所述滚珠丝杠的一端通过联轴器与电机4连接,另一端穿过 相机支架14的底部,通过螺纹通孔与卡架5连接;所述第一气缸支架131、第二气缸支架132 固定在设备台上,位于第二直线导轨92的外侧,且有间隔30cm左右,卡架5跟随滑块,在滚珠 丝杠的带动下,在两个气缸支架之间的导轨上移动;所述第一气缸111固定在第一气缸支架 131上,所述第二气缸112固定在第二气缸支架132上(气缸的高度同T型槽宽槽的高度);所 述第一接近开关101,固定在第一气缸111和第二直线导轨92之间的设备台上,且紧挨第二 直线导轨92;所述第二接近开关102固定在第二气缸112和第二直线导轨92之间的设备台 上,且紧挨第二直线导轨92;所示合格区域7、不合格区域8位于第一直线导轨91外侧,其中 心线之间间隔与所述第一气缸支架131、第二气缸支架132中心线之间的间隔相同,合格区 域7与第一气缸支架131的中心在一条直线上,不合格区域8与第二气缸支架132的中心在同 一条直线上。

实用新型的电路连接示意图如图4所示,其连接关系为摄像机6、单片机2分别与所  $[0021]$ 述PC机1连接,所述摄像机6、驱动器3、第一接近开关101、第二接近开关102、第一气缸111、 第二气缸112分别与所述单片机2连接,所述电机4与所述驱动器3连接。

 $[0022]$ 所述单片机2为STC89C52单片机;

 $[0023]$ 所述摄像机为迈德威视USB3.0工业相机:

 $[0024]$ 所述驱动器3为ZD-M42两相直流步进电机驱动器;

 $[0025]$ 所述电机4为11HS3406两相步进电机:

 $[0026]$ 所述接近开关为QL-05N接近开关;

所述气缸为CD.[2D10-30Z-B气缸:  $[0027]$ 

 $[0028]$ 所述PC机1为个人计算机,PC机1根据图像处理程序判断血型卡灌装质量是否合 格,并且通过串口与单片机通讯,向单片机输出判别结果。

 $[0029]$ 本实用新型所述装置的运行方式为:将微柱血型卡放入卡架5中,上位机1发送拍 照指令,单片机2驱动相机拍照操作,摄像机6进行血型卡图片采集,由上位机1软件进行图 像信息处理分析,并将判断结果通过串口传送给单片机2,单片机2向驱动器3发送控制指 令,如果血型卡灌装质量判断结果为合格,则驱动器3控制电机4正向转动并带动卡架5移动 至第一接近开关101处,第一接近开关101向单片机2发送信号,进而单片机2控制第一气缸 111动作,将血型卡推至合格区域7,如果血型卡灌装质量判断结果为不合格,则驱动器3控 制电机4反向转动并带动卡架5移动至第二接近开关102处,第二接近开关102向单片机2发 送信号,进而单片机2控制第二气缸112动作,将血型卡推至不合格区域8,每次气缸动作完 成后,气缸回到初始位置,目电机4转动带动卡架5回到初始位置。

本实用新型涉及的程序和协议为器件自带或公知技术。  $[0030]$ 

 $[0031]$ 以上内容是结合具体的实施方案对本实用新型做的进一步的说明,不能认定本实 用新型的具体实施只局限于此说明。

 $[0032]$ 本实用新型未尽事官为公知技术。

 $\overline{5}$ 

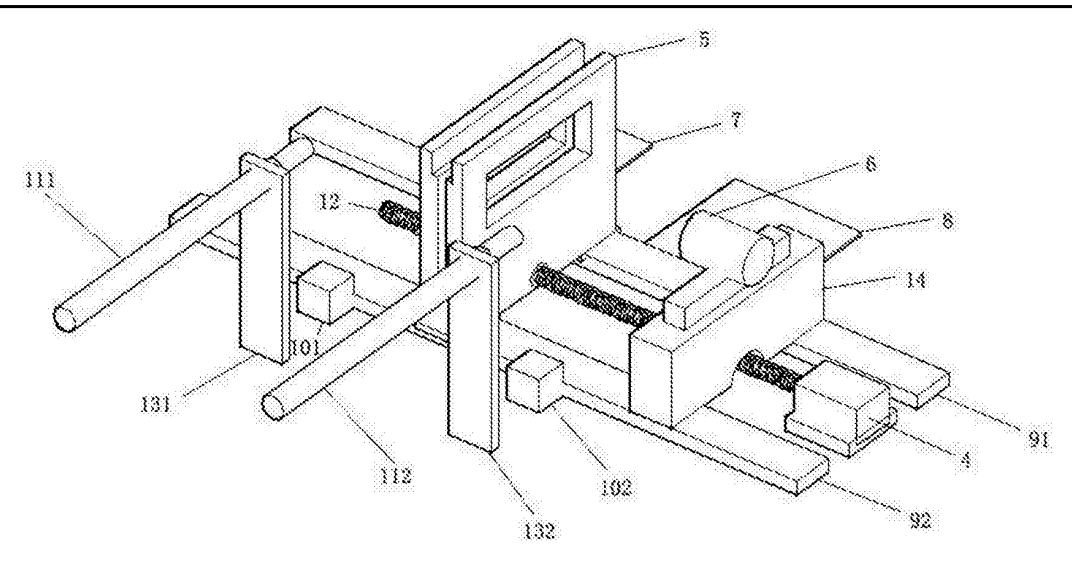

图 $1$ 

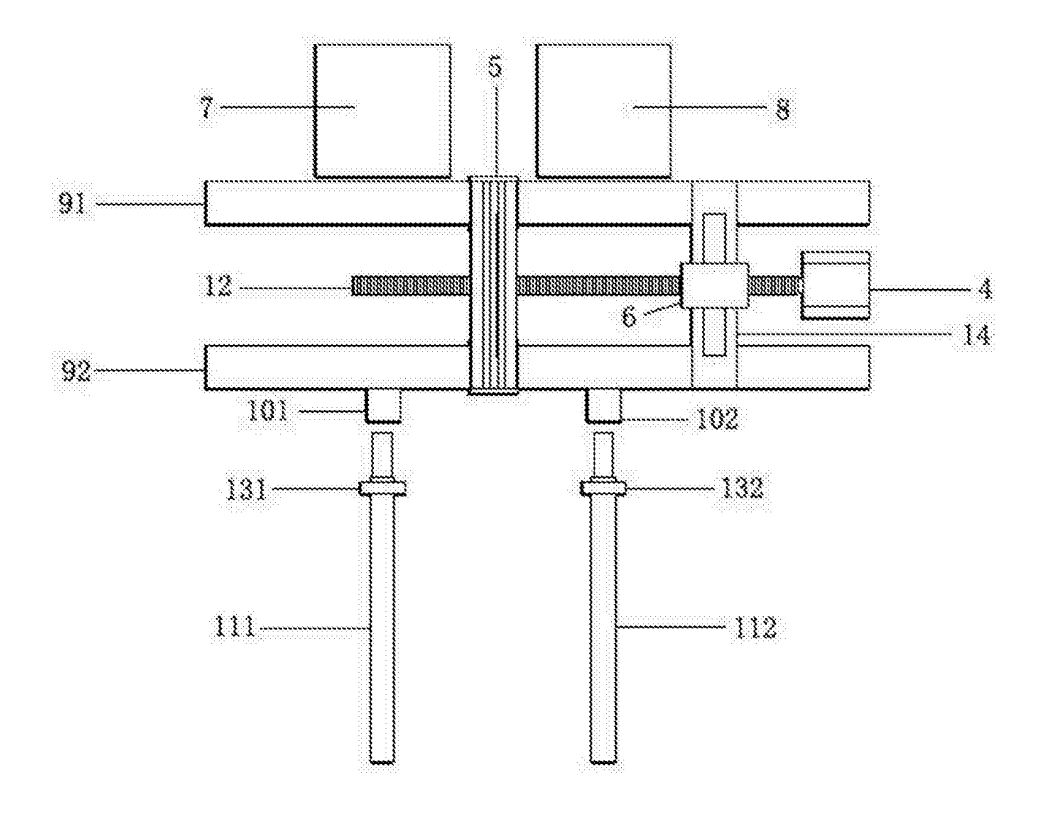

图2

 $\sqrt{6}$ 

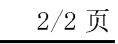

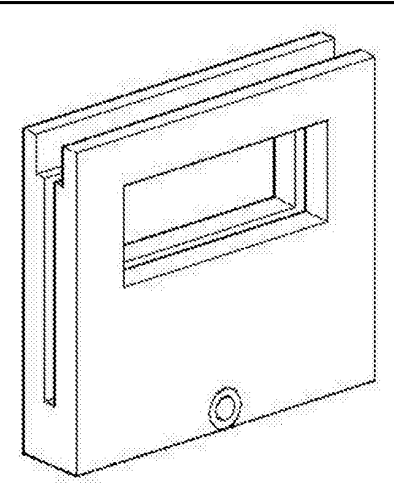

图 $3$ 

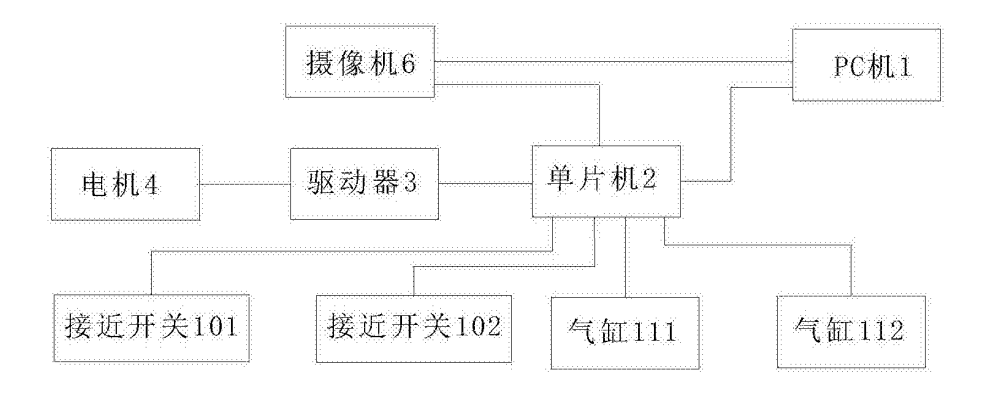

图4